# **Criterion B – Solution Overview**

## **Input/ Output**

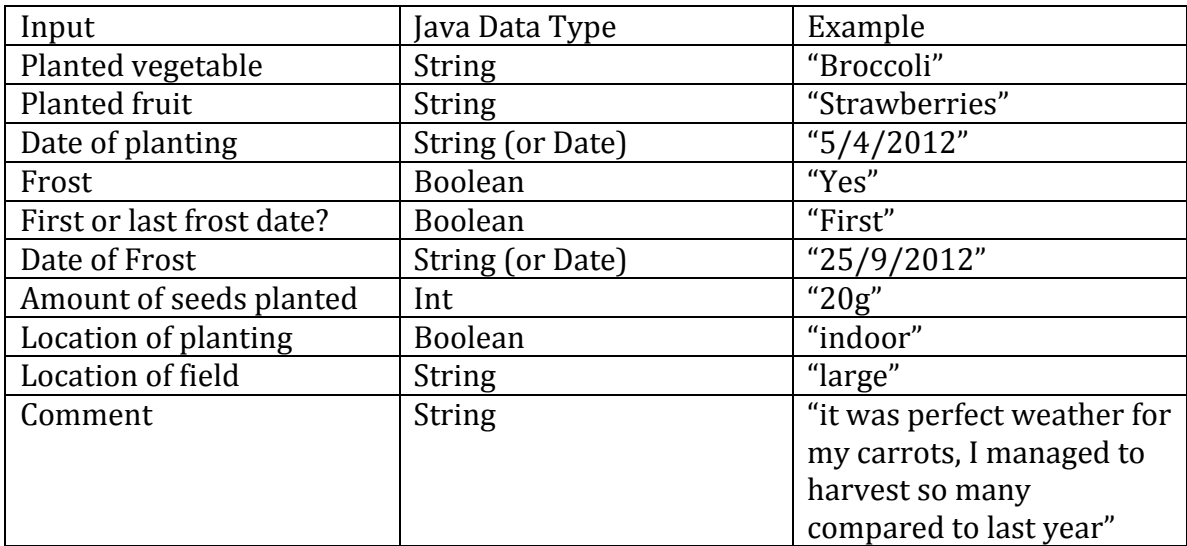

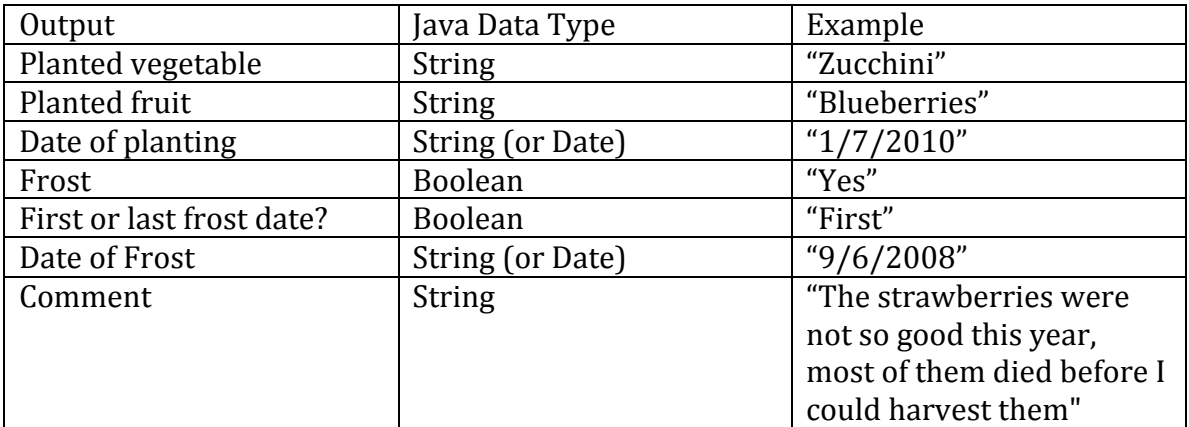

#### **Class Diagram:**

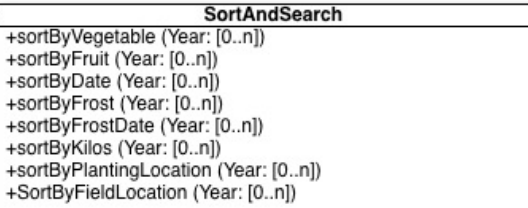

Planting Event<br>-vegOrFruitName: String<br>-dateOfPlanting: String/Date<br>-dateOfLastFrost: String/Date -amountSeeds: int -islndoor: Boolean -comment: String

+PlantingEvent()<br>+PlantingEvent (vegOrFruitName: String, dateOfPlanting:<br>String/Date, dateOfLastFrost: String/Date, amountSeeds:<br>int, isIndoor: Boolean, comments: String)

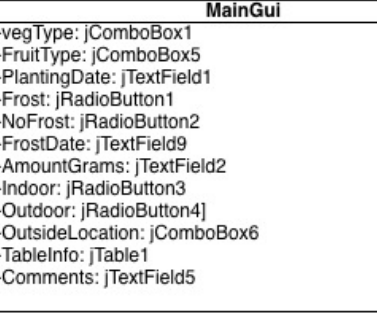

+determinationOfSpringPlanting (vegetable: String, fruit:<br>String, dateOfLastFrost: String) :String/Date

+determinationOfOtherPlanting (season: String, vegetable:<br>String, fruit: String) :String/Date

**Flow Chart:**

Data Input

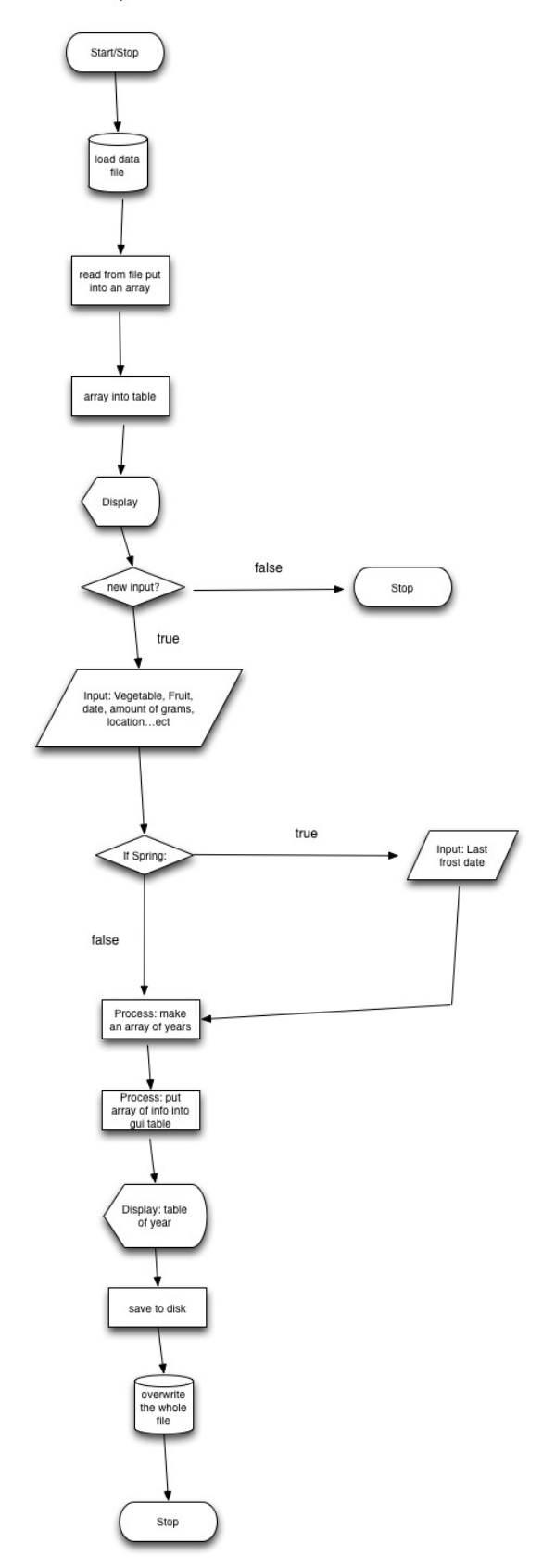

Determination of Spring and Other Planting

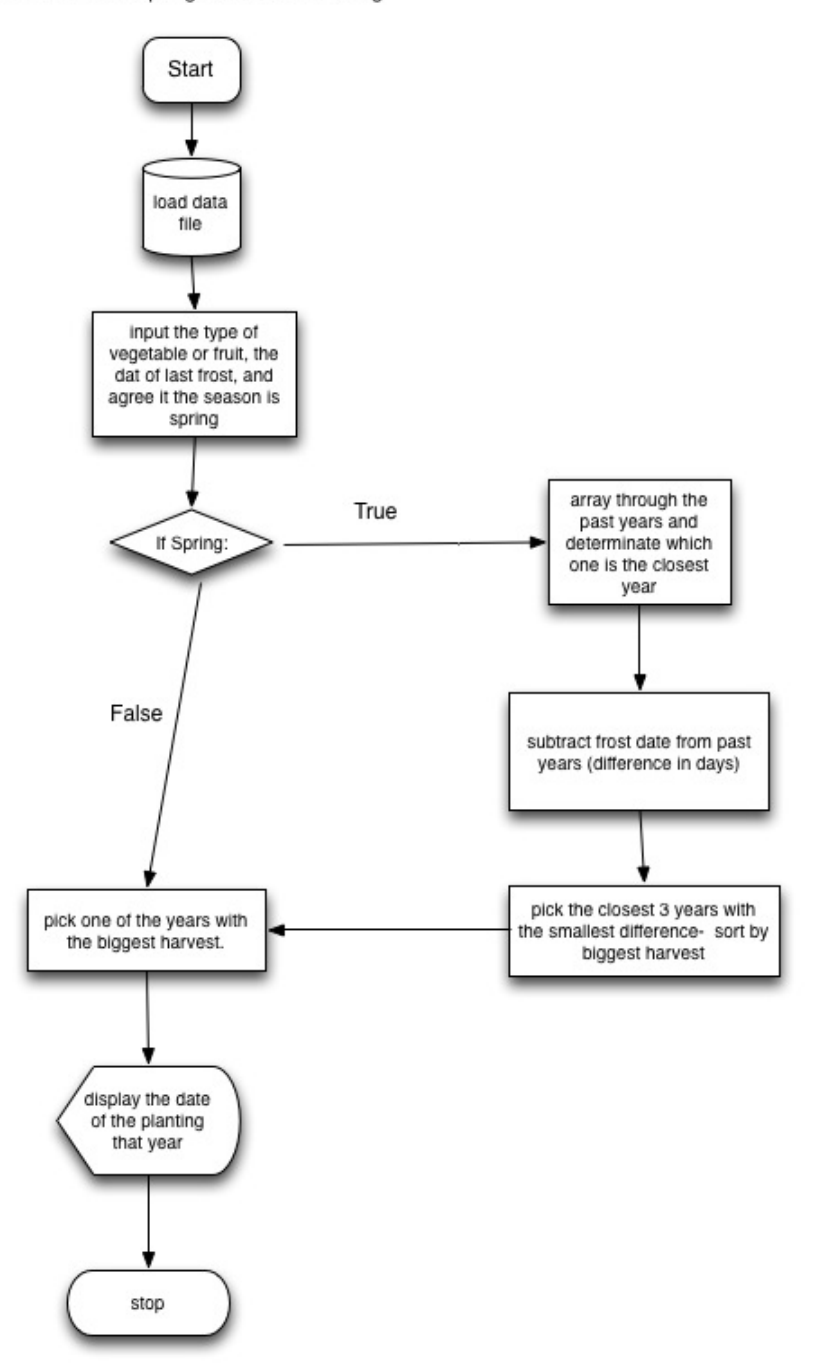

#### **Chronological Development Plan: (put dates next to it)**

- 1. GUI Design
- 2. Input
	- a) Take in: the user inputs to the GUI (input chart)
	- b) Read: Planted vegetable, Planted fruit, Date of planting, Frost, First or last frost date, Date of Frost, Amount of seeds planted, Location of planting, Location of field, Comment

c)

- 3. Display to table
- 4. Save
- 5. User friendliness
- 6. Calculation: comparing the recent year to the past years
- 7. Open
- 8. Sort

#### **Testing Plan:**

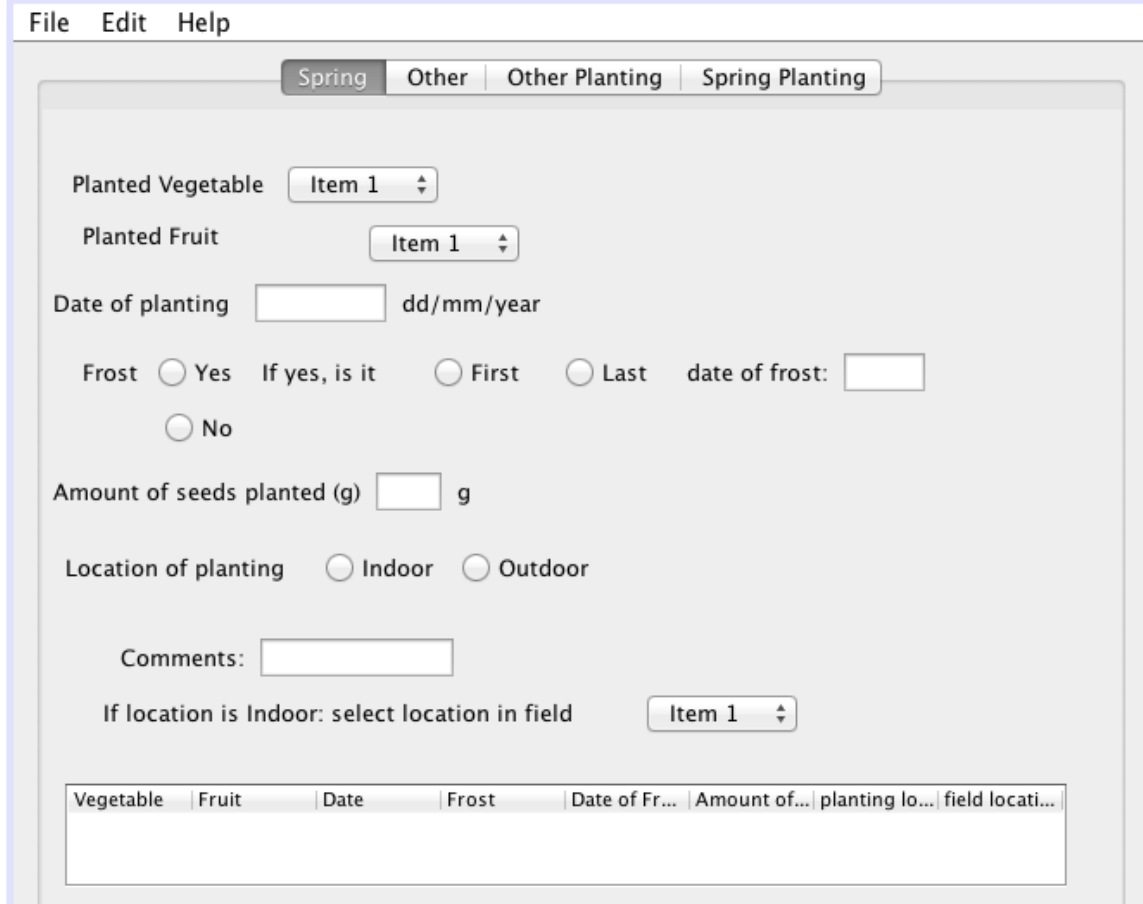

#### Things done in this Tab:

- Type of vegetable is input
	- a) Normal: Broccoli
	- b) Border: N/A
	- c) Abnormal: 123
	- d) Extreme: A really big String of words
- Type of fruit is input
	- a) Normal: Strawberry
	- b) Border: N/A
- c) Abnormal: 123
- d) Extreme: A really big String of words
- $\bullet$  Date of planting is input
	- a) Normal: 22/12/2012
	- b) Border:
	- c) Abnormal:  $12/22/12$ , abc
	- d) Extreme: A really big String of numbers
- Yes or no is chosen if there is frost
	- a) Normal: if one is pressed
	- b) Border:
	- c) Abnormal: if two are selected, if none of the radio button are selected
	- d) Extreme:
- If yes is chosen, the user will press on 'first' or 'last' frost date
	- a) Normal: if one is pressed
	- b) Border:
	- c) Abnormal: if two are selected, if none of the radio button are selected
	- d) Extreme:
- Date of frost is input
	- a) Normal: 22/12/2012
	- b) Border:
	- c) Abnormal:  $12/22/12$ , abc
	- d) Extreme: A really big String of numbers
- Amount of seeds are measured and recorded
	- a) Normal: 3
	- b) Border: 9.02 (3 sig figs)
	- c) Abnormal: abcd
	- d) Extreme: A really big String of numbers
- Indoor or Outdoor is located depending where the user plants her seeds
	- a) Normal: if one is pressed
	- b) Border:
	- c) Abnormal: if two are selected, if none of the radio button are selected
	- d) Extreme:
- Comments are input
	- a) Normal: harvested a lot of strawberries
	- b) Border:
	- c) Abnormal: no comment- still should be accepted
	- d) Extreme:

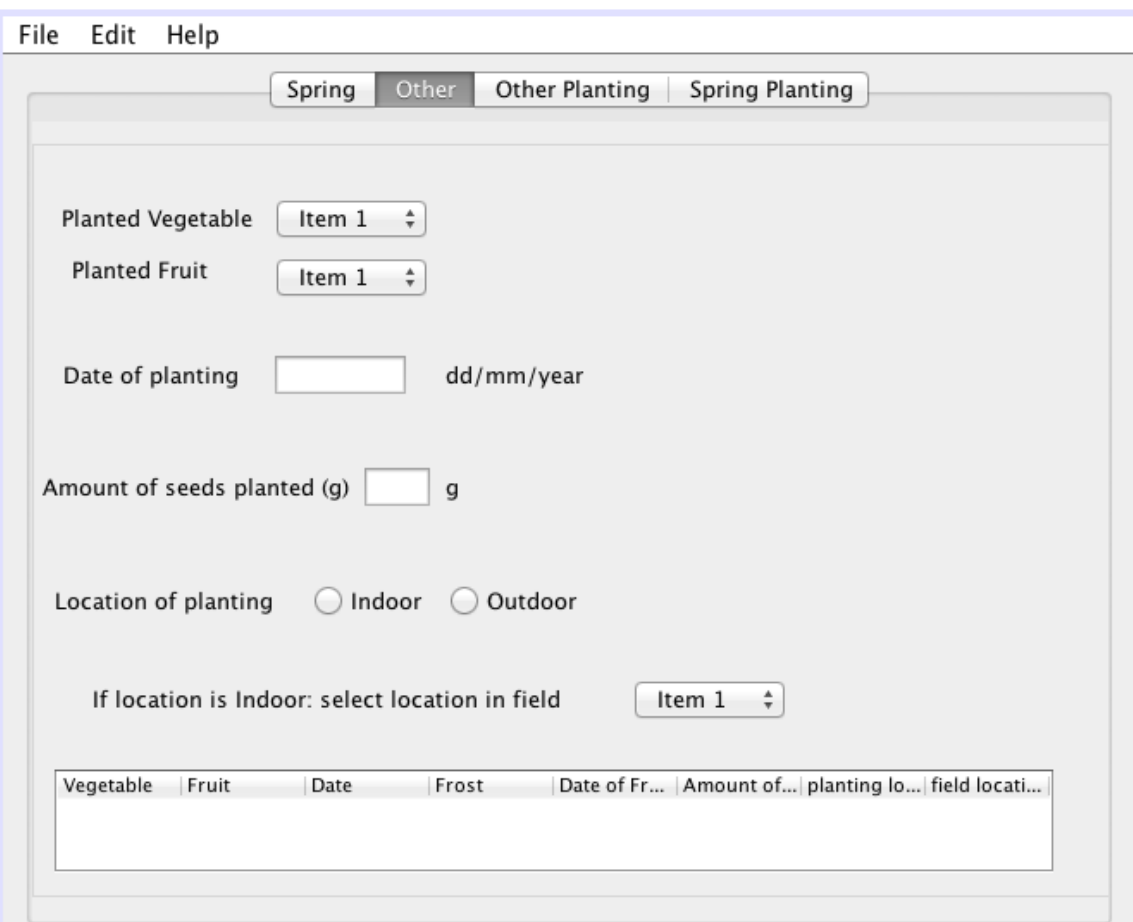

• Big field, small field, medium seed are chosen

The "Other" tab is exactly the same as "Spring" Tab

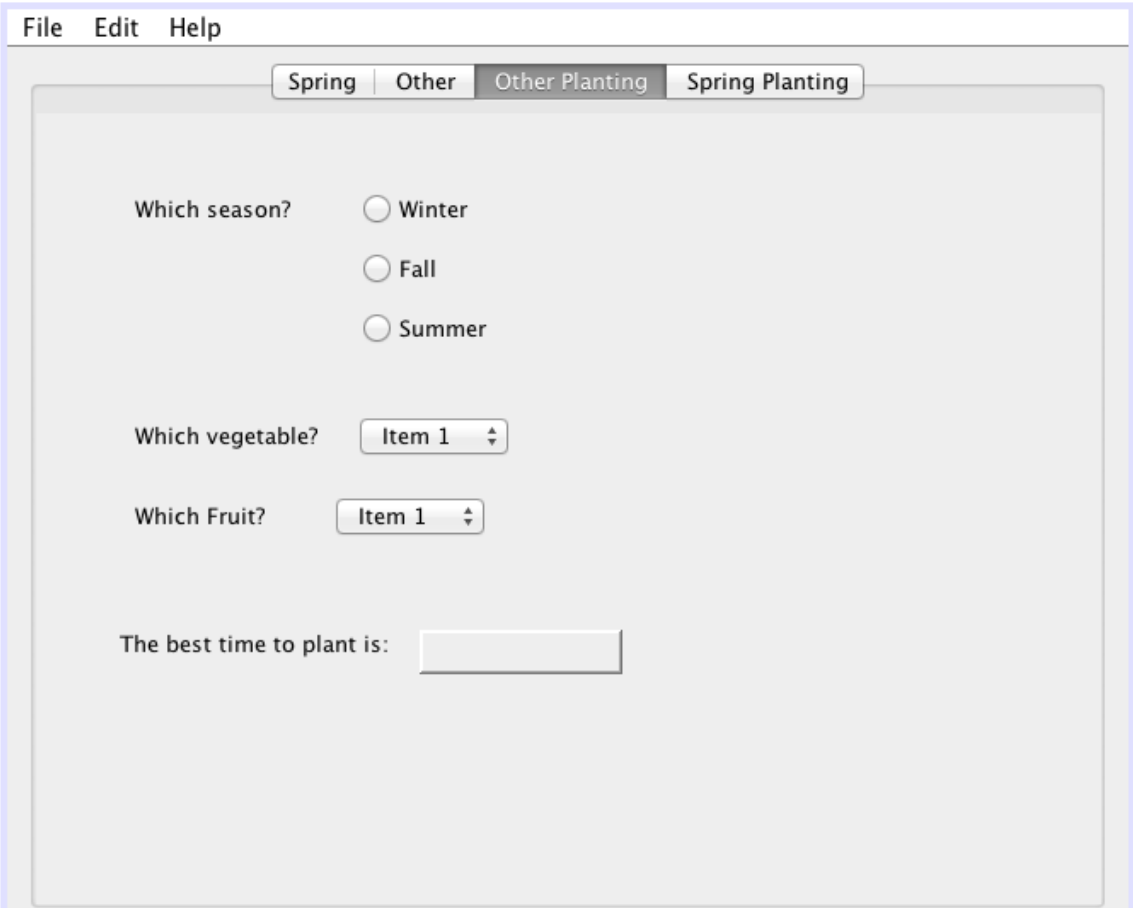

#### Things done in this Tab:

- Winter, Fall, Summer is selected
	- a) Normal: if one is pressed
	- b) Border:
	- c) Abnormal: if all or none are selected
	- d) Extreme:
- Type of vegetable is input
	- a) Normal: Broccoli
	- b) Border: N/A
	- c) Abnormal: 123
	- d) Extreme: A really big String of words
- Type of plant is input
	- a) Normal: Strawberry
	- b) Border: N/A
	- c) Abnormal: 123
	- d) Extreme: A really big String of words
- Best time to plant is output

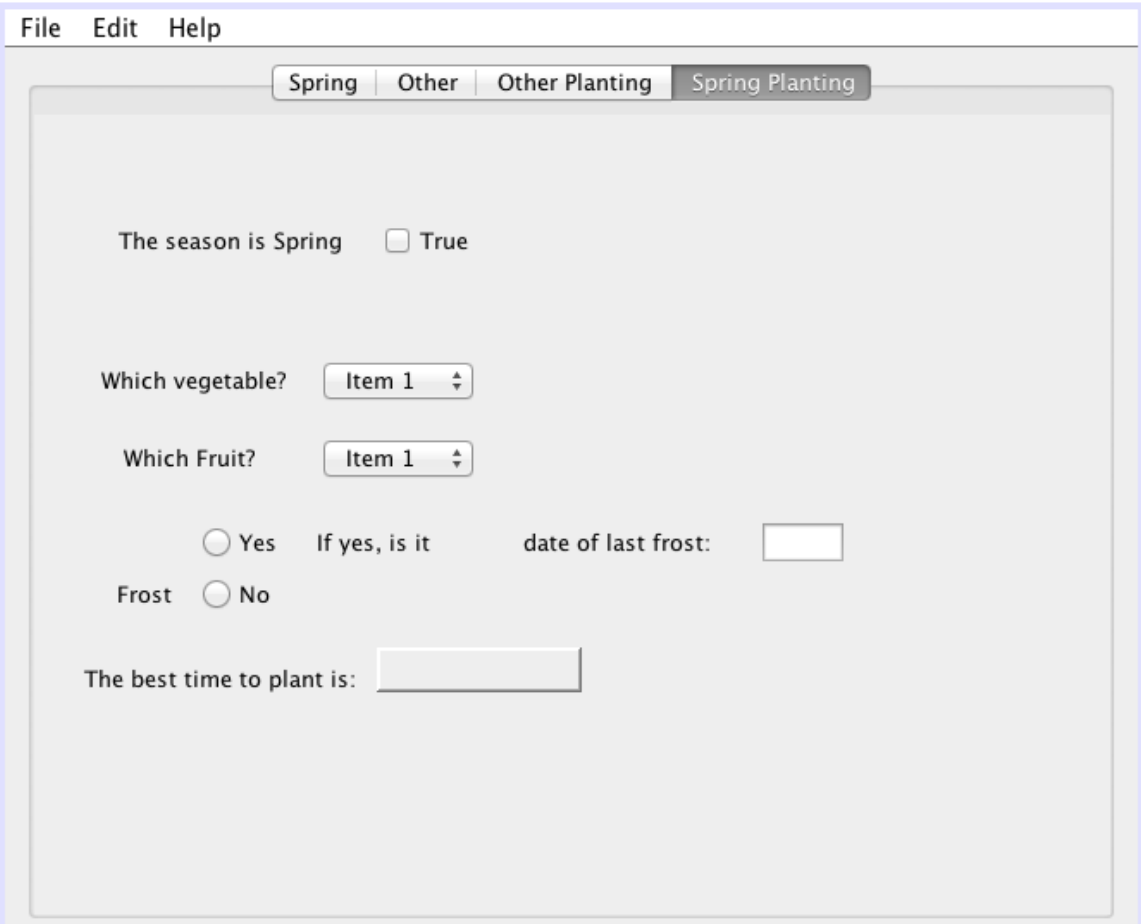

### **Things done in this Tab:**

- Checkbox is checked if statement is true
	- a) Normal: it is selected
	- b) Border:
	- c) Abnormal: nothing is selected
	- d) Extreme:
- Type of vegetable is input
	- a) Normal: Broccoli
	- b) Border: N/A
	- c) Abnormal: 123
	- d) Extreme: A really big String of words
- Type of plant is input
	- a) Normal: Strawberry
	- b) Border: N/A
	- c) Abnormal: 123
	- d) Extreme: A really big String of words
- Yes or no is chosen if there is frost
- a) Normal: if one is pressed
- b) Border:
- c) Abnormal: if two are selected, if none of the radio button are selected
- d) Extreme:
- If yes is chosen, the user will press on 'first' or 'last' frost date
	- a) Normal: if one is pressed
	- b) Border:
	- c) Abnormal: if two are selected, if none of the radio button are selected
	- d) Extreme:
- Date of frost is input
	- a) Normal: 22/12/2012
	- b) Border:
	- c) Abnormal:  $12/22/12$ , abc
	- d) Extreme: A really big String of numbers
- Best time to plant is output